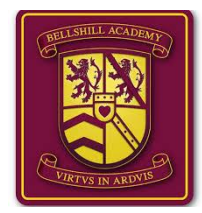

## **Bellshill Academy**

## Week beginning: **Mon 22nd June 2020**

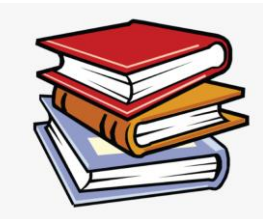

## **Home Learning New S3**

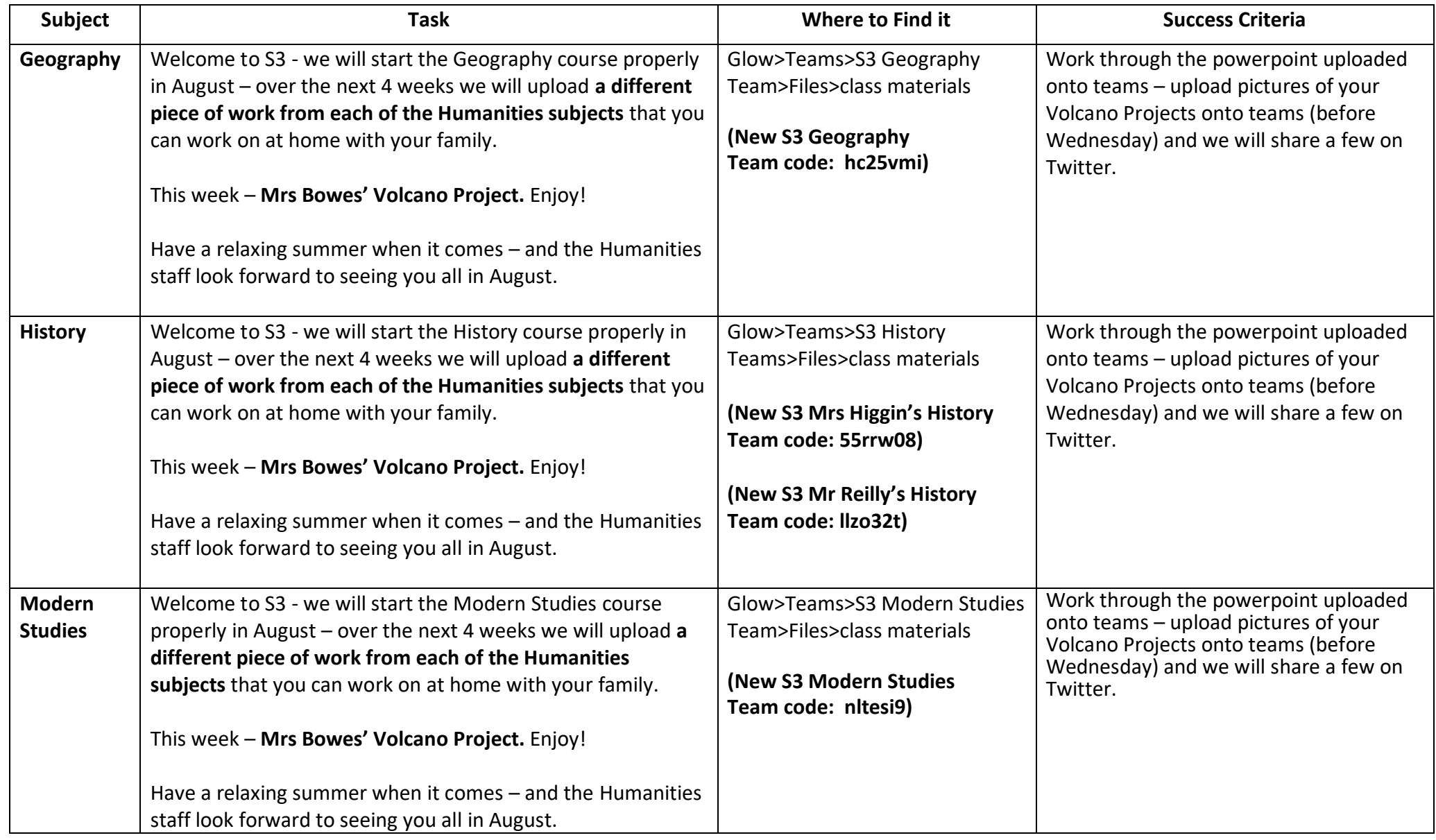

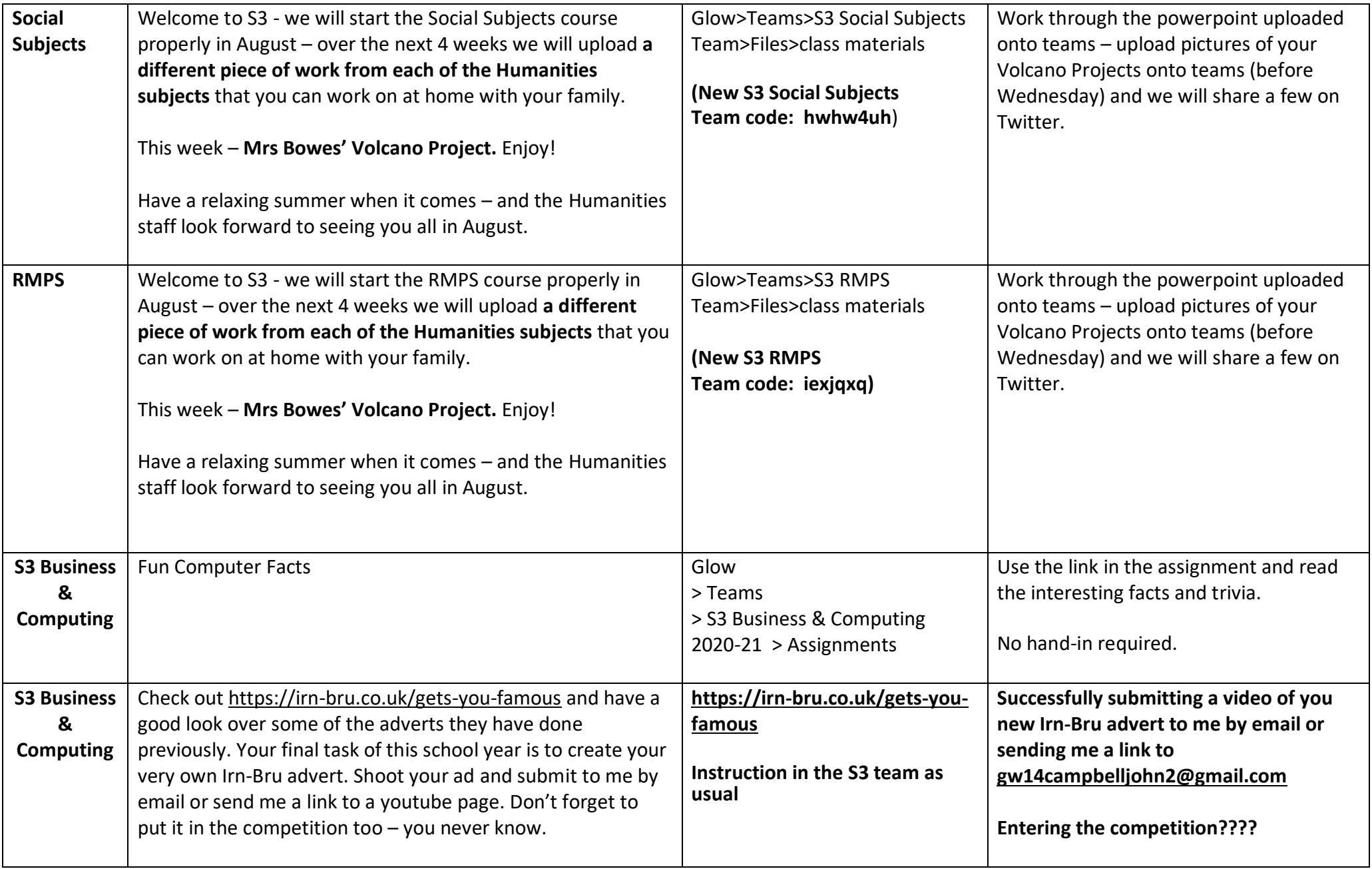

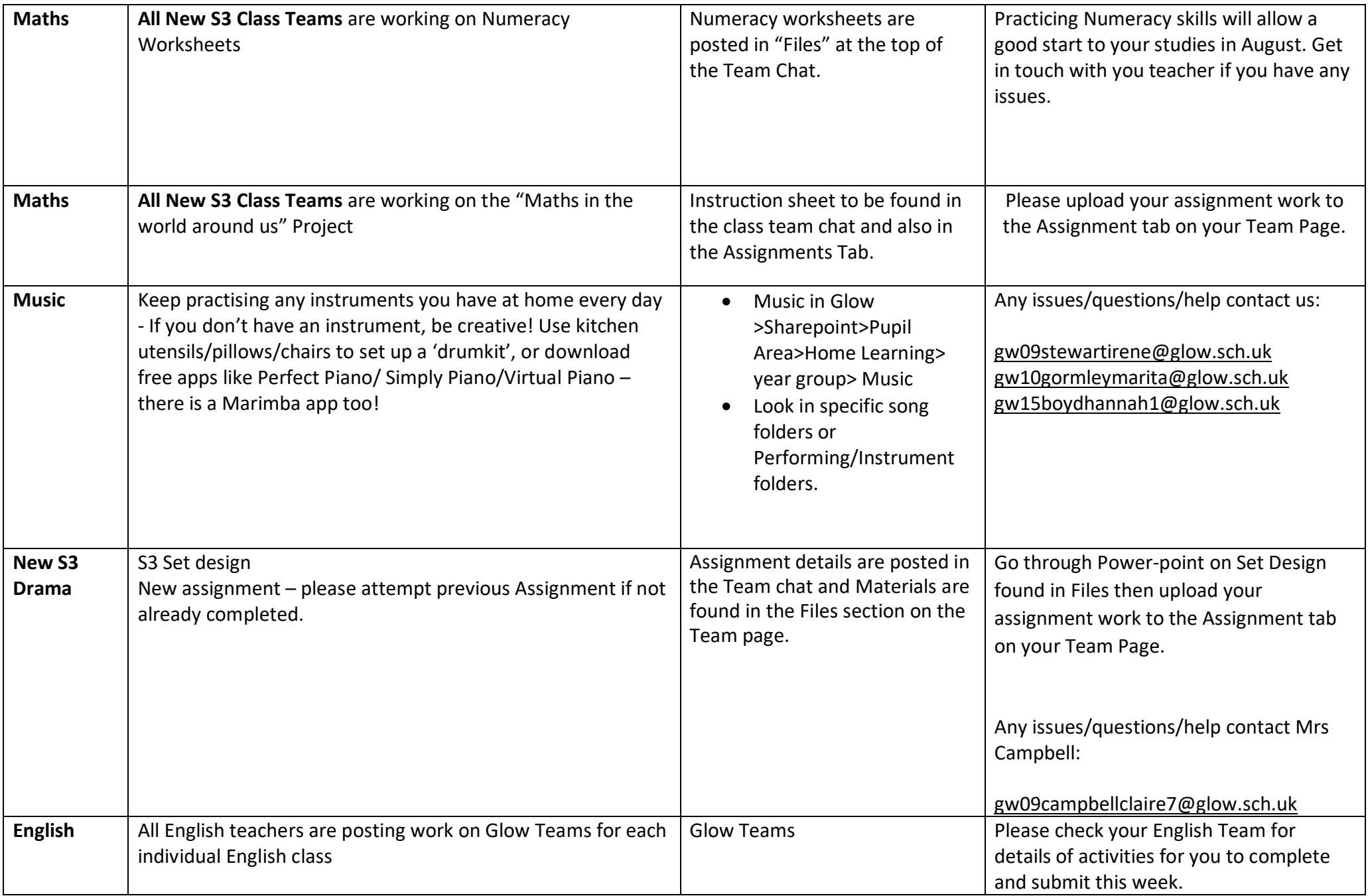

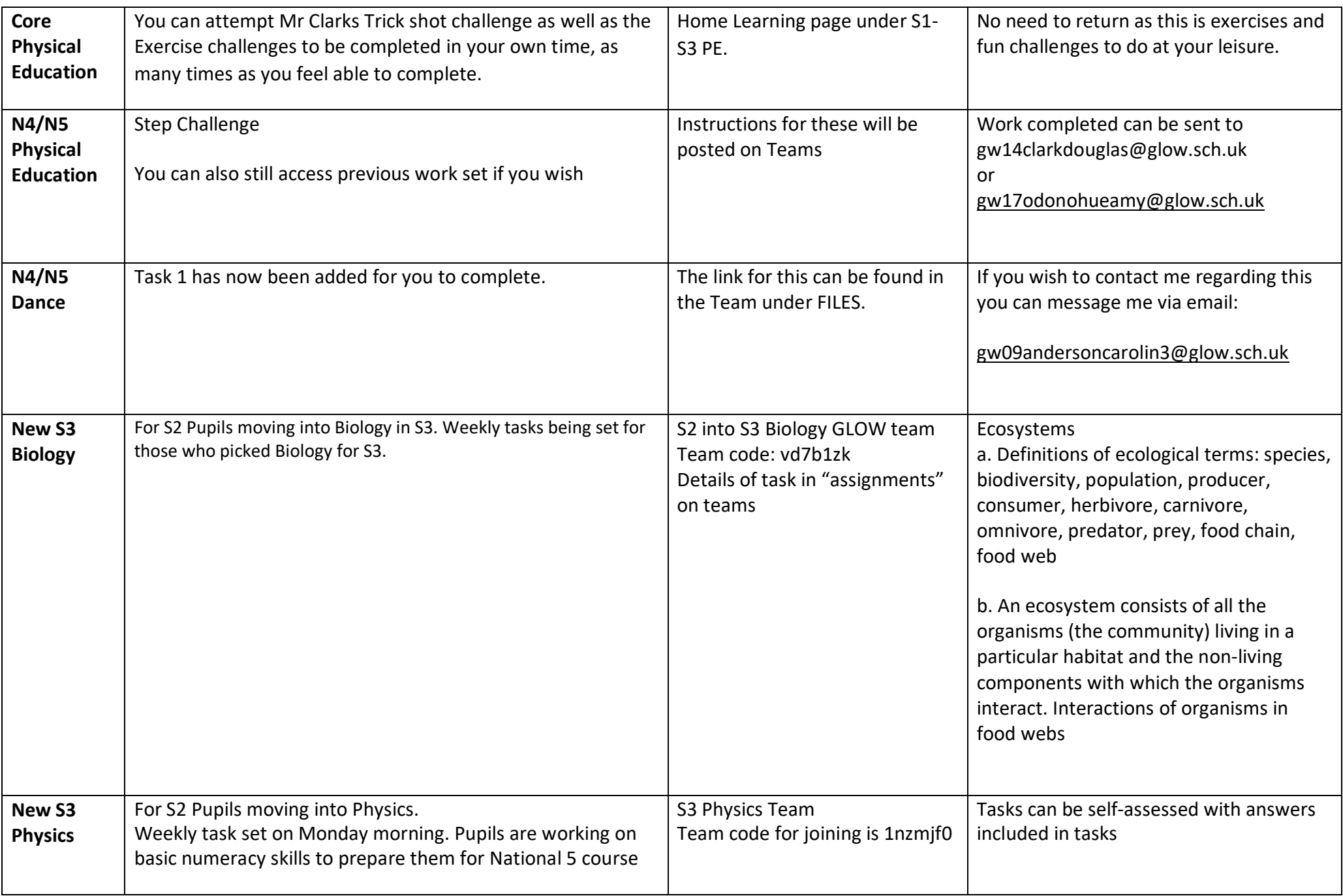

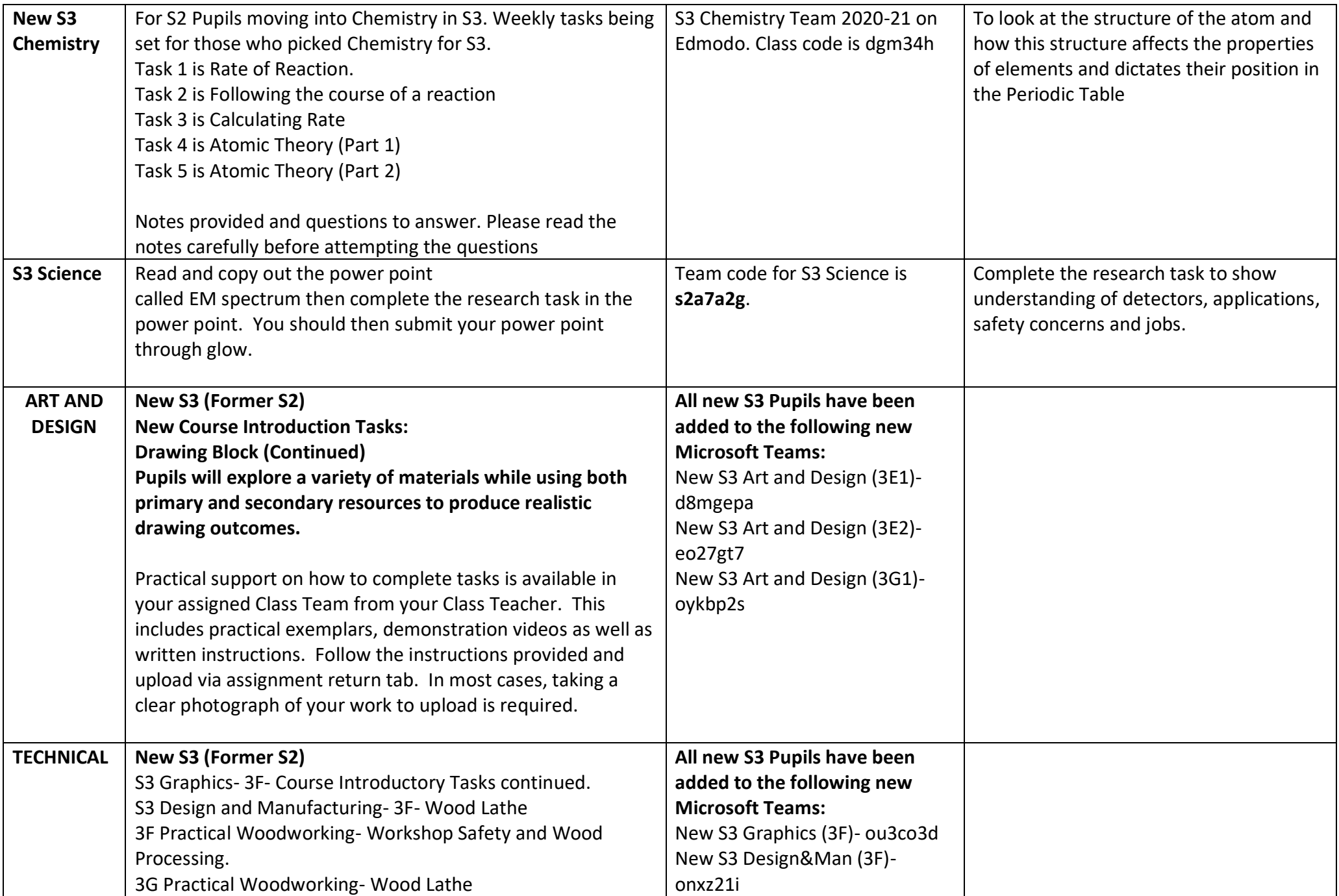

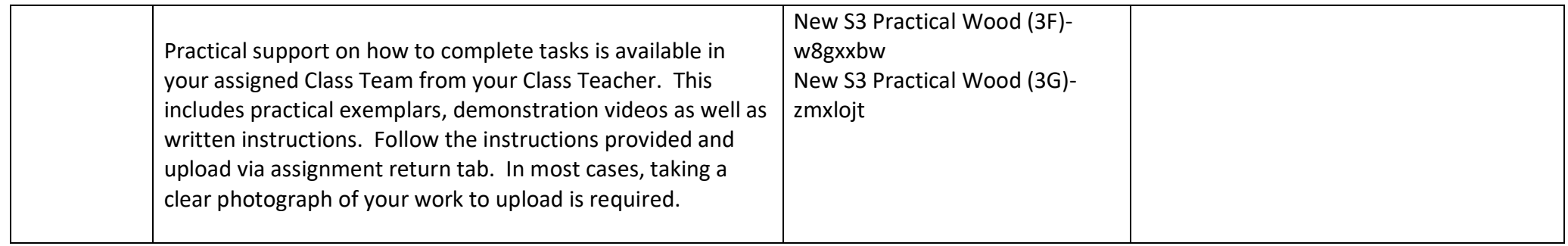